# The package nicematrix*<sup>∗</sup>*

## F. Pantigny fpantigny@wanadoo.fr

February 13, 2018

#### **Abstract**

The LaTeX package nicematrix gives an environment {NiceMatrix} which is similar to the environment {matrix} but gives the possibility to draw ellipis dots between the cells of the matrix.

## **1 Presentation**

This package can be used with xelatex, lualatex, pdflatex but also by the classical workflow latexdvips-ps2pdf (or Adobe Distiller). Two compilations may be necessary. This package requires the packages expl3, l3keys2e, xparse, array, mathtools and tikz. The Tikz libraries calc and math are also required.

The package nicematrix aims to draw beautiful matrices in a way almost transparent for the user.

 $\setminus$ 

 $\Bigg\}$ 

Consider, for exemple, the matrix  $A =$  $\sqrt{ }$  $\overline{\phantom{a}}$ 1 *· · · · · ·* 1  $\begin{array}{ccc} 0 & \ddots & \ddots \end{array}$ . . . . . . . . . . . .  $\begin{array}{cccc} 0 & \cdots & 0 & 1 \end{array}$ 

Usually, when using LaTeX and amsmath (or mathtools), such a matrix is composed with an environment {pmatrix} and the following code:

```
A = \begin{bmatrix} pmatrix \end{bmatrix}1 & \cdots & \cdots & 1 \\
0 & ddots & w \dots\vdots & \ddots & \ddots & \vdots \\
0 & \cdots & 0 & 1
\end{pmatrix}$
```
If we load the package nicematrix with the option Transparent, the same code will give the following result:

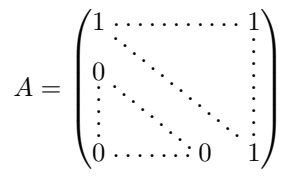

The dotted lines are drawn with Tikz. Two compilations may be necessary.

*<sup>∗</sup>*This document corresponds to the version 1.0 of nicematrix, at the date of 2018/02/13.

## **2 How to use nicematrix for new code**

### **2.1 The environment NiceMatrix and its variants**

The package nicematrix gives six new environments {NiceMatrix}, {pNiceMatrix}, {bNiceMatrix}, {BNiceMatrix}, {vNiceMatrix} and {VNiceMatrix}. By default, these environments behave almost exactly as the corresponding environments of amsmath (and mathtools): {matrix}, {pmatrix}, {bmatrix}, {Bmatrix}, {vmatrix} and {Vmatrix}.

Inside these environments, five new commands are defined: \Ldots, \Cdots, \Vdots, \Ddots and \Iddots. These commands are intended to be used in place of \dots, \cdots, \vdots, \ddots and  $\lambda$ iddots.<sup>1</sup>

Each of them must be used alone in the cell of the array and it draws a dotted line between the first non-empty cells<sup>2</sup> on both sides of the current cell. Of course, for  $\ldots$  and  $\cdots$  it's an horizont[al](#page-1-0) line; for \Vdots, it's a vertical line and for \Ddots and \Iddots diagonals ones.

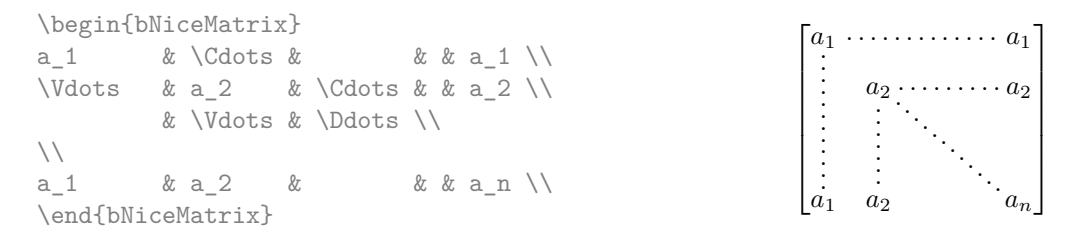

In order to represent the null matrix, one can use the following codage:

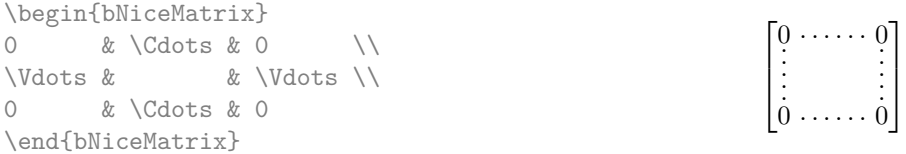

However, one may want a larger matrix. Usually, in such a case, the users of LaTeX add a new row and a new column. It's possible to use the same method with nicematrix:

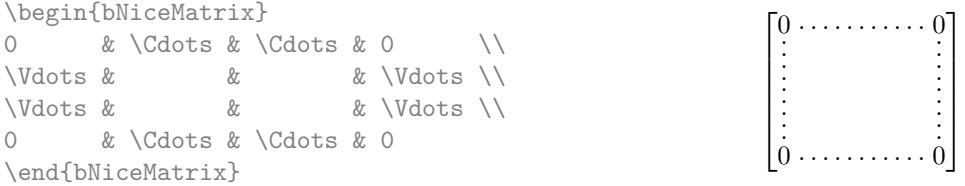

In the first column of this exemple, there are two instructions \Vdots but only one dotted line is drawn (there is no overlapping graphic objects in the resulting PDF).

However, useless computations are performed by TeX before detecting that both instructions would eventually yield the same dotted line. That's why the package nicematrix provides starred versions of \Ldots, \Cdots, etc.: \Ldots\*, \Cdots\*, etc.. These versions are simply equivalent to \hphantom{\ldots}, \hphantom{\cdots}, etc. The user should use these starred versions whenever a classical version has already been used for the same dotted line.

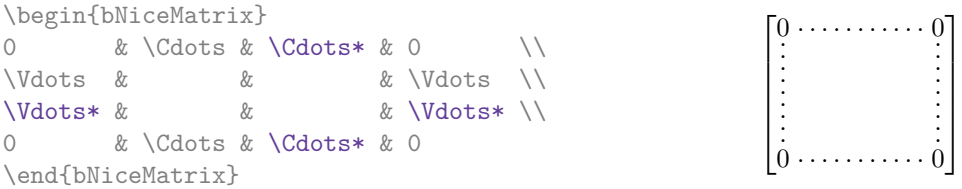

<sup>1</sup>The command \iddots, defined in nicematrix, is a variant of \ddots with dots going forward: . . If mathdots is loaded, the version of mathdots is used.

<span id="page-1-1"></span><span id="page-1-0"></span><sup>&</sup>lt;sup>2</sup>The precise definition of a "non-empty cell" is given below.

In fact, in this example, it would be possible to draw the same matrix without starred commands with the following code:

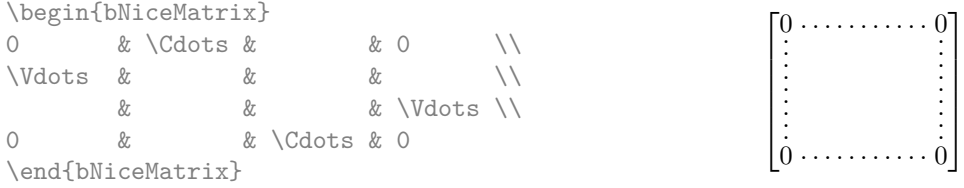

There are also other means to change the size of the matrix. Someone might want to use the optional argument of the command  $\iota$  for the vertical dimension and a command  $\hbar$ space\* in a cell for the horizontal dimension. However, a command **\hspace\*** might interfer with the construction of the dotted lines. That's why the package nicematrix provides a command \Hspace which is a variant of \hspace transparent for the dotted lines of nicematrix.

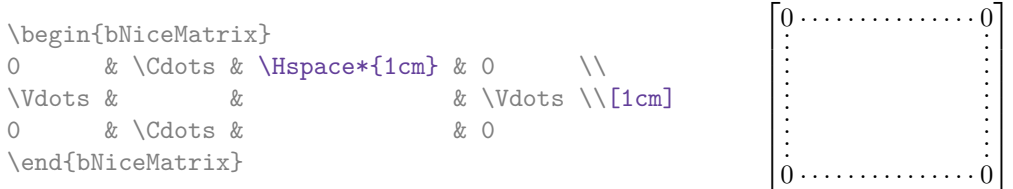

### **2.2 The option NullifyDots**

Consider the following matrix composed classicaly with the environment {pmatrix}.

 $A = \begin{bmatrix} pmatrix \end{bmatrix}$ a 0 & b  $\backslash$  $a_1 & g \quad \setminus \setminus$  $a \; 2 \; \& \quad \vee$  $a \; 3 \; \& \quad \setminus \setminus$  $a_4 \& \quad \setminus \setminus$ a\_5 & b \end{pmatrix}\$  $A =$  $\int a_0$  *b a*1 *a*2 *a*3 *a*4 *a*<sup>5</sup> *b*

If we add \vdots instructions in the second column, the geometry of the matrix is modified.

 $\setminus$ 

 $\begin{array}{c} \begin{array}{c} \begin{array}{c} \end{array} \end{array} \end{array}$ 

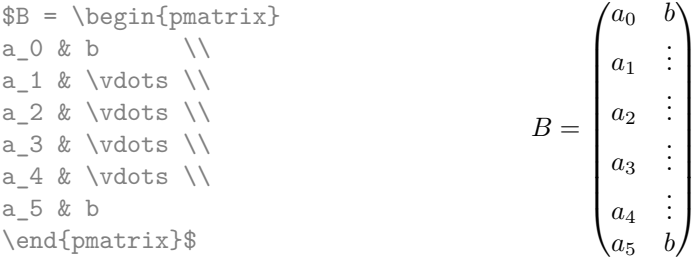

By default, with nicematrix, if we replace {pmatrix} by {pNiceMatrix} and \vdots by \Vdots (or \Vdots\* for efficiency), the geometry of the matrix is not changed.

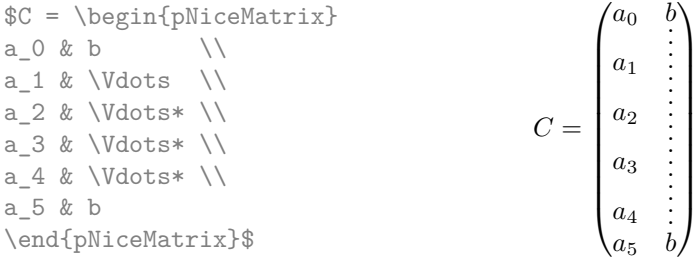

However, one may prefer the geometry of the first matrix *A* and would like to have such a geometry with a dotted line in the second column. It's possible by using the option NullifyDots (and only one instruction \Vdots is necessary).

```
\NiceMatrixOptions{NullifyDots}
$D = \begin{pNiceMatrix}
a \ 0 \ 0 \ b \qquad \backslash \backslasha_1 & \Vdots \\
a_2 \& \quad \qquad \setminus \setminusa_3 & \\
a_4 \& \quad \qquad \setminus \setminusa_5 & b
\end{pNiceMatrix}$
                                                                         D =
                                                                                 \int a_0 b
                                                                                 \overline{\phantom{a}}a1
                                                                                    a2
                                                                                    a3
                                                                                    a4
                                                                                    a5 b
                                                                                            .
.
.
.
.
.
.
.
.
.
.
                                                                                             \setminus\begin{array}{c} \hline \end{array}
```
The option NullifyDots smashes the instructions \Ldots (and the variants) vertically but also horizontally.

## **3 How to use nicematrix for existing code**

The package nicematrix provides an option called Transparent for using existing code transparently (this option — and the others — can be set with the \usepackage command but nicematrix provides also a dedicated command called \NiceMatrixOptions).

In fact, this option is an alias for the conjonction of two options : RenewDots and RenewMatrix.

• The option RenewDots

With this option, the commands \ldots, \cdots, \vdots, \ddots and \iddots<sup>3</sup> are redefined within the environments {NiceMatrix} and behave like \Ldots, \Cdots, \Vdots, \Ddots and \Iddots; the command \dots ("automatic dots" of amsmath — and mathtools) is also redefined to behave like \Ldots.

• The option RenewMatrix

With this option, the environment {matrix} is redefined and behave like {NiceMatrix}, and so on for the five variants.

Therefore, with the option Transparent, a classical code gives directly the ouput of nicematrix.

```
\NiceMatrixOptions{Transparent}
\begin{pmatrix}
1 & \cdots & \cdots & 1 \\
0 & ddots & w \dots\vdots & \ddots & \ddots & \vdots \\
0 & \cdots & 0 & 1
\end{pmatrix}
```
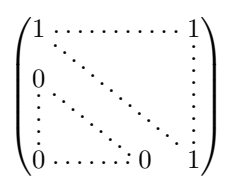

## **4 Technical remarks**

#### **4.1 Diagonal lines**

By default, all the diagonal lines of a same matrix are "parallelized". That means that the first diagonal line is drawn and, then, the other lines are drawn parallel to the first one (by rotation around the left-most extremity of the line). That's why the position of the instructions \Ddots in the matrix can have a marked effect on the final result.

In the following examples, the first \Ddots instruction is written in color:

 $3$ The command  $\id$ ots is not a command of LaTeX but is defined by the package nicematrix. If mathdots is loaded, the version of mathdots is used.

Example with parallelization (default):

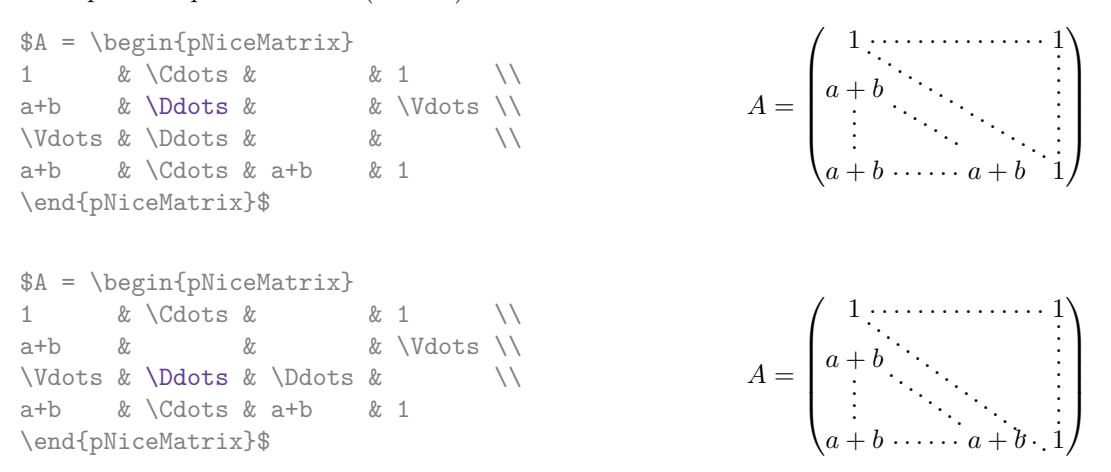

It's possible to turn off the parallelization with the option ParallelizeDiagonals set to false:

The same example without parallelization: \NiceMatrixOptions{ParallelizeDiagonals=false}.

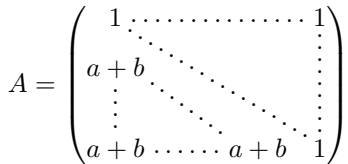

### **4.2 The "empty" cells**

An instruction like \Ldots, \Cdots, etc. tries to determine the first non-empty cell on both sides. However, a empty cell is not necessarily a cell with no TeX content (that is to say a cell with no token between the two ampersands  $\&$ ). Indeed, a cell with contents \hspace\*{1cm} may be considered as empty.

For nicematrix, the precise rules are as follow.

• An implicit cell is empty. For example, in the following matrix:

```
\begin{pmatrix}
a & b \\
c \\
\end{pmatrix}
```
the last cell (second row and second column) is empty.

- Each cell whose TeX ouput has a width less than 0.5 pt is empty.
- A cell which contains a command \Ldots, \Cdots, \Vdots, \Ddots or \Iddots and their starred versions is empty. We recall that theses commands should be used alone in a cell.
- A cell with a command \Hspace (or \Hspace\*) is empty. This command \Hspace is a command defined by the package nicematrix with the same meaning that \hspace except that the cell where it is used is considered as empty. This command can be used to fix the width of some columns of the matrix without interfering with nicematrix.

A dotted line must be delimited by two non-empty cells. If it's not possible to find one of these cells whitin the boudaries of the matrix, an error is issued and the instruction is ignored.

## **5 Examples**

#### A tridiagonal matrix :

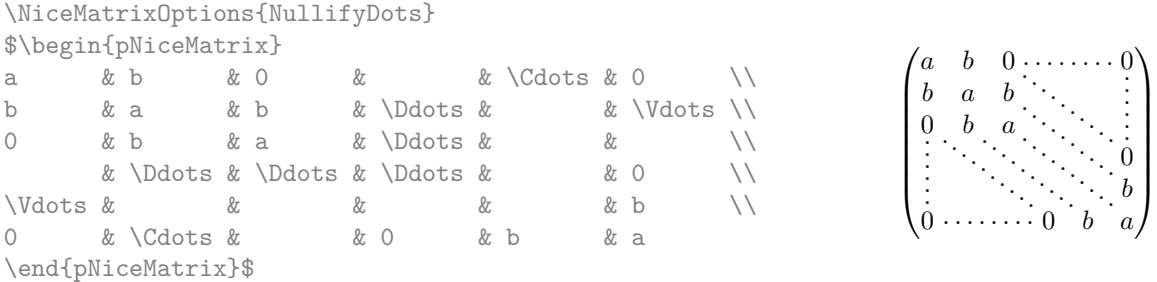

#### A permutation matrix :

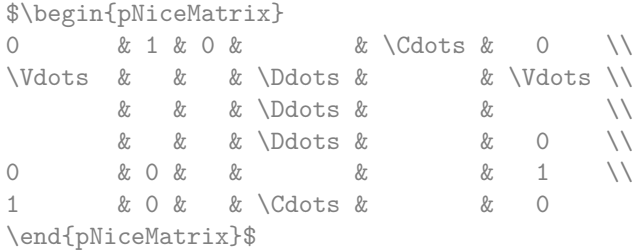

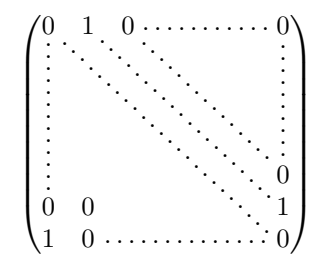

#### An example with \Iddots:

\$\begin{pNiceMatrix} 1 & \Cdots & & 1 \\<br>\Vdots & & & 0 \\  $\bigvee\text{dots}$  & & 0  $\bigvee\bigvee$ & \Iddots & \Iddots & \Vdots \\ 1 & 0 & \Cdots & 0 \end{pNiceMatrix}\$

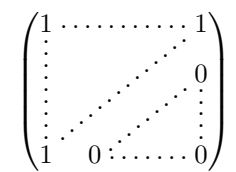

## **6 Implementation**

#### **6.1 Declaration of the package and extensions loaded**

First, Tikz and the Tikz libraries calc and math are loaded before the \ProvidesExplPackage. They are loaded this way because \usetikzlibrary in expl3 code fails.<sup>4</sup>

```
\texttt{\textbf{1}} \RequirePackage{tikz}
```

```
2 \usetikzlibrary{calc,math}
```
Then, we can give the traditionnal declaration of a package writte[n](#page-5-0) with expl3:

```
3 \RequirePackage{l3keys2e}
4 \ProvidesExplPackage
5 {nicematrix}
```
<span id="page-5-0"></span> $^4{\rm cf.}$ tex.stackexchange.com/questions/57424/using-of-usetikzlibrary-in-an-expl3-package-fails

```
6 {\myfiledate}
```

```
7 {\myfileversion}
```

```
8 {Draws nice dotted lines in matrix environments}
```
The command for the treatment of the options of \usepackage is at the end of this package for technical reasons.

We load array and mathtools (mathtools may be considered as the successor of amsmath).

- <sup>9</sup> \RequirePackage{array}
- <sup>10</sup> \RequirePackage{mathtools}

The package xparse will be used to define the environment {NiceMatrix}, its variants and the document-level commands (\NiceMatrixOptions, etc.).

<sup>11</sup> \RequirePackage{xparse}

## **6.2 Technical definitions**

First, we define a command **\iddots** similar to **\ddots**  $(\cdot \cdot)$  but with dots going forward  $(\cdot \cdot)$ . We use \ProvideDocumentCommand, and so, if the command \iddots has already been defined (for example by the package mathdots), we don't define it again.

```
12 \ProvideDocumentCommand \iddots {}
13 {\mathinner{\mkern 1mu
14 \langle \raise 1pt \hbox{.}
15 \mkern 2mu
16 \langle 16 \rangle17 \quad \text{Imkern 2mu}18 \raise7pt \vbox{\kern 7pt
19 \quad \text{hbox} \{.\}20 \mkern1mu}}
```
This definition is a variant of the standard definition of **\ddots.** 

In the environment {NiceMatrix}, the command \multicolumn will be linked to the following command \@@\_multicolumn: but only if the option RenewMatrix is not set. Indeed, if the option RenewMatrix is used, we want to let the possibility to the user to use \multicolumn (or \hdotsfor of amsmath) in some matrices without dotted lines and to have the automatic dotted lines of nicematrix in other matrices.

```
21 \cs_new_protected:Nn \@@_multicolumn:nn
```

```
22 {\msg_error:nn {nicematrix} {multicolumn~forbidden}}
```
This command **\@@\_multicolumn:nn** takes two arguments, and therefore, the first two arguments of \column will be gobbled.

The following counter will count the environments {NiceMatrix}. The value of this counter will be used to prefix the names of the Tikz nodes created in the matrix.

<sup>23</sup> \int\_new:N \g\_@@\_env\_int

## **6.3 The options**

The flag \1\_00\_parallelize\_diags\_bool controls wether the diagonals are parallelized. The default is true.

<sup>24</sup> \bool\_new:N \l\_@@\_parallelize\_diags\_bool

<sup>25</sup> \bool\_set\_true:N \l\_@@\_parallelize\_diags\_bool

The flag \l\_@@\_nullify\_dots\_bool corresponds to the option NullifyDots. When the flag is down, the instructions like \vdots are inserted within a \hphantom (and so the constructed matrix has exactly the same size as a matrix constructed with the classical {matrix} and \ldots, \vdots, etc.)

<sup>26</sup> \bool\_new:N \l\_@@\_nullify\_dots\_bool

The flag \1\_@@\_renew\_matrix\_bool will be raised if the option RenewMatrix is used. <sup>27</sup> \bool\_new:N \l\_@@\_renew\_matrix\_bool

We define a set of options which will be used with the command NiceMatrixOptions.

```
28 \keys_define:nn {NiceMatrix}
29 {ParallelizeDiagonals .bool_set:N = \l_@@_parallelize_diags_bool,
30 ParallelizeDiagonals .default:n = true,
```
With the option RenewDots, the command \cdots, \ldots, \vdots and \ddots are redefined and behave like the commands \Cdots, \Ldots, \Vdots and \Ddots.

```
31 RenewDots .bool_set:N = \l_@@_renew_dots_bool,
32 RenewDots .default:n = true,
```
With the option RenewMatrix, the environment {matrix} of amsmath and its variants are redefined to behave like the environment {NiceMatrix} and its variants.

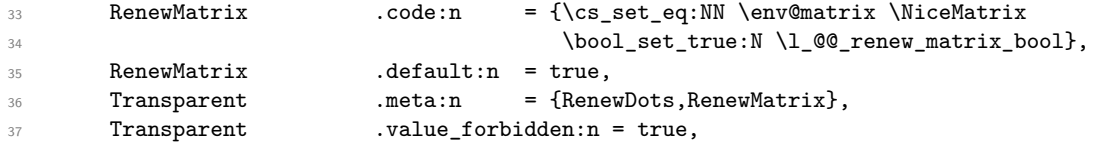

Without the option NullifyDots, the instructions like \vdots are inserted within a \hphantom (and so the constructed matrix has exactly the same size as a matrix constructed with the classical {matrix} and \ldots, \vdots, etc.). This option is set by default.

```
38 NullifyDots .bool_set:N = \l_@@_nullify_dots_bool ,
39 NullifyDots .default:n = true}
```
\NiceMatrixOptions is the command of the nicematrix package to fix options at the document level. The scope of these specification is the current TeX group.

<sup>40</sup> \NewDocumentCommand \NiceMatrixOptions {m} <sup>41</sup> {\keys\_set:nn {NiceMatrix} {#1}}

#### **6.4 The main functions**

The pseudo-environment  $\@$  Cell:– $\@$  end Cell: is used to format the cells of the array (except the cells of the first column: see below).

<sup>42</sup> \cs\_new\_protected:Nn \@@\_Cell:

 $43 \overline{5}$ 

We increment \g\_@@\_column\_int, which is the counter of the columns. We need a global affectation because this command will be used in the cell of a \halign (via an environment {array}).

<sup>44</sup> \int\_gincr:N \g\_@@\_column\_int

At the end of the array, the counter \g\_@@\_nb\_column\_int will contain the total number of columns of the array (even if all the lines don't have the same number of ampersands).

<sup>45</sup> \int\_gset:Nn \g\_@@\_nb\_column\_int {\int\_max:nn \g\_@@\_nb\_column\_int \g\_@@\_column\_int} We create a Tikz node for the current cell of the array.

```
46 \tikz[remember~picture, inner~sep = 0pt, minimum~width = 0pt, baseline]
47 \node [anchor=base] (nm-\int_use:N \g_@@_env_int-
48 \int_{48}\int_{49} \int_{49} \int_{49} \int_{49} \int_{49} \int_{49} \int_{49} \int_{49} \int_{49} \int_{49} \int_{49} \int_{49} \int_{49} \int_{49} \int_{49} \int_{49} \int_{49} \int_{49} \int_{49} \int_{49} \int_{49} \int_{49} \int_{49} \int_{49} \int_{450 \begin{bmatrix} 50 \\ 20 \end{bmatrix}51 \cs_new_protected:Nn \@@_end_Cell:
       {\$\egthinspace\
```
The pseudo-environment \@@\_Cell\_First\_Column:–\@@\_end\_Cell: is used to format the cells of the first column of the array. For such a column, we have to increment the counter of the lines (\g\_@@\_line\_int) and to initialize the counter of the columns (\g\_@@\_column\_int).

```
53 \cs_new_protected:Nn \@@_Cell_First_Column:
54 {\int_gincr:N \g_@@_line_int
55 \int_gset:Nn \g_@@_column_int 0
56 \@@_Cell:}
```
The environment {NiceMatrix} is the main environment of the package nicematrix. This environment creates an array similar to the array created by the environment  $\{matrix\}$  of amsmath but with Tikz nodes for each cell of the matrix.

```
57 \NewDocumentEnvironment {NiceMatrix} {}
```
<sup>58</sup> {

We use a \aftergroup to execute  $\@$  draw\_lines at the end of the environment (all the LaTeX environments are TeX groups). With this technic, the second part of the environment is the same that the second part of the environment {matrix} of amsmath. Therefore, it's easier to redefine the environment {matrix} (when the option RenewMatrix is used).

59 \aftergroup \@@\_draw\_lines:

The commands \Ldots, \Cdots, etc. will be defined only within the environment {NiceMatrix}.

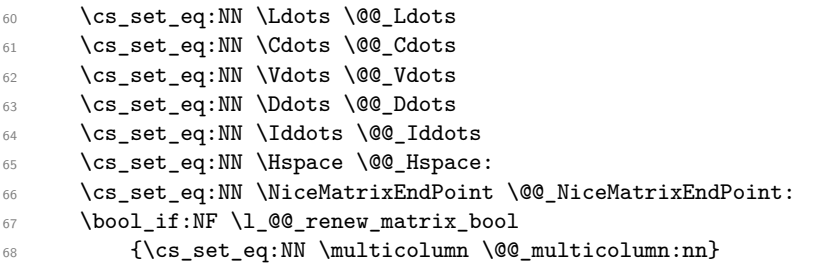

If the option RenewDots is used, we redefine the commands \ldots, \cdots, etc.

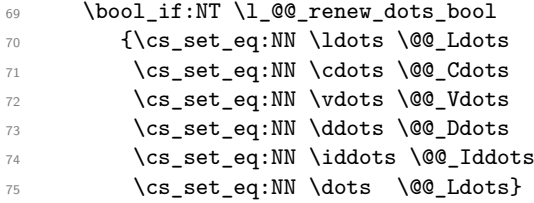

We increment the counter  $\gtrsim$   $@Q_{env}\$  int which counts the environments {NiceMatrix}.

<sup>76</sup> \int\_gincr:N \g\_@@\_env\_int

The sequence \g\_@@\_empty\_cells\_seq will contains a list of "empty" cells (not all the empty cells of the matrix). If we want to indicate that the cell in line *i* and line *j* must be considered as empty, the token list " $i-j$ " will be put in this sequence.

<sup>77</sup> \seq\_gclear\_new:N \g\_@@\_empty\_cells\_seq

The counter \g\_@@\_instruction\_int will count the instructions (\Cdots, \Vdots, \Ddots, etc.) in the matrix.

<sup>78</sup> \int\_gzero\_new:N \g\_@@\_instruction\_int

The counter  $\gtrsim$   $\degree$   $\degree$  1 ine int will be used to count the lines of the array. At the end of the environment {array}, this counter will give the total number of lines of the matrix.

<sup>79</sup> \int\_gzero\_new:N \g\_@@\_line\_int

The counter  $\gtrsim$   $@Q_{\text{column\_int}}$  will be used to count the colums of the array. Since we want to known the total number of columns of the matrix, we also create a counter  $\gtrsim$  @@ nb column int. These counters are updated in the command  $\text{Q@\_Cell}:$  executed at the beginning of each cell.

<sup>80</sup> \int\_gzero\_new:N \g\_@@\_column\_int

<sup>81</sup> \int\_gzero\_new:N \g\_@@\_nb\_column\_int

The next two lines are the same as in the command \env@matrix of amsmath on which all the matrix constructions are built.

82 \hskip -\arraycolsep

83 \cs\_set\_eq:NN \@ifnextchar \new@ifnextchar

Eventually, the environment {NiceMatrix} is defined upon the environment {array}. We maintain the signification of the counter \c@MaxMatrixCols of amsmath.

```
84 \int_set:Nn \l_tmpa_int {\c@MaxMatrixCols - 1}
```

```
85 \array{>{\@@_Cell_First_Column:}c<{\@@_end_Cell:}
```
 $*\lceil \tfrac{\texttt{}>{\@{Cell}}: \texttt{cc}(\@{@\_end\_Cell})\rceil}$ 

The second part of the environment {NiceMatrix} is the same as the second part of the environment {matrix} of amsmath. However, at the end of the environment, the instruction \@@\_draw\_lines: will be executed because we have put a "\aftergroup \@@\_draw\_lines:" in the beginning of the environment (therefore, it's possible to implement the option RenewMatrix with \cs\_set\_eq:NN \env@matrix \NiceMatrix).

```
87 {\endarray
88 \hskip -\arraycolsep}
```
We create the variants of the environment {NiceMatrix}.

```
89 \NewDocumentEnvironment {pNiceMatrix} {}
90 {\left(\begin{NiceMatrix}}
91 {\end{NiceMatrix}\right)}
92 \NewDocumentEnvironment {bNiceMatrix} {}
93 {\left[\begin{NiceMatrix}}
94 {\end{NiceMatrix}\right]}
95 \NewDocumentEnvironment {BNiceMatrix} {}
96 {\left\{\begin{NiceMatrix}}
97 {\end{BNiceMatrix}\right\}}
98 \NewDocumentEnvironment {vNiceMatrix} {}
99 {\left\lvert\begin{NiceMatrix}}
100 {\end{BNiceMatrix}\right\rvert}
101 \NewDocumentEnvironment {VNiceMatrix} {}
102 {\left\lVert\begin{NiceMatrix}}
103 {\end{BNiceMatrix}\right\rVert}
```
The conditionnal  $\text{QQ_if\_not\_empty\_cell:nnT}$  test wether a cell is empty. The first two arguments must be LaTeX3 counters for the row and the column of the considered cell.

104 \prg\_set\_conditional:Npnn \@@\_if\_not\_empty\_cell:nn #1#2 {T}

If the cell is a implicit cell (that is after the symbol  $\setminus \setminus$  of end of row), the cell must, of course, be considered as empty. It's easy to check wether we are in this situation considering the correspondant Tikz node.

```
105 {\cs_if_exist:cTF {pgf@sh@ns@nm-
\int_{106} \int_{\text{use}} \int_{\text{use}} \int_{\text{use}} \int_{\text{case}} \int_{\text{case}} \107 \int_1 \int_0 \int_0 \int_0 \int_0 \int_0 \int_0 \int_0 \int_0 \int_0 \int_0 \int_0 \int_0 \int_0 \int_0 \int_0 \int_0 \int_0 \int_0 \int_0 \int_0 \int_0 \int_0 \int_0 \int_0 \int_0 \int_0 \int_0 \int_0 \int_0 \int_0108 \int_{108}
```
We manage a list of "empty cells" called  $\gtrsim$  @@\_empty\_cells\_seq. In fact, this list is not a list of all the empty cells of the array but only those explicitely declared empty for some reason. It's easy to check if the current cell is in this list.

```
109 {\seq_if_in:NxTF \g_@@_empty_cells_seq
110 {\int_1} 110111 {\prg_return_false:}
```
In the general case, we consider the width of the Tikz node corresponding to the cell. In order to compute this width, we have to extract the coordinate of the west and east anchors of the node. This extraction needs a command \tikz but, in fact, nothing is drawn.

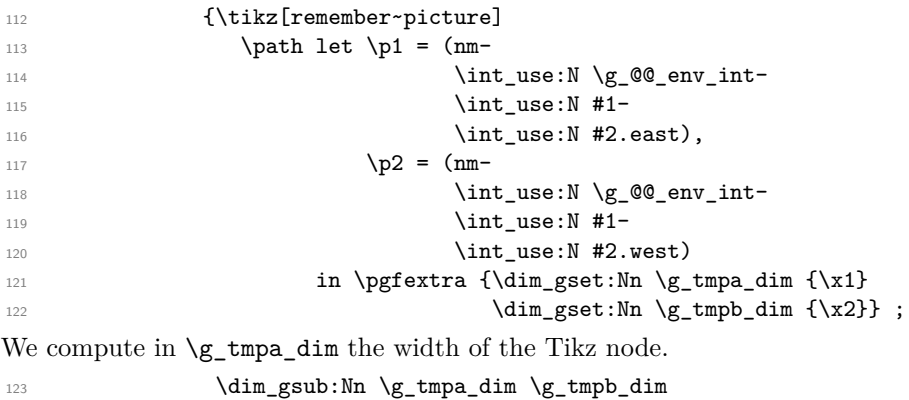

```
\label{eq:main} $$\dim\_compare:nNnTF {\dim_abs:n \g_tmpa_dim} < \{0.5 pt\}125 {\prg_return_false:}
126 {\prg_return_true:}}}
127 {\pmb{\quad} \bf {127}128 }
```
For each drawing instruction in the matrix (like \Cdots, etc.), we create a global property list to store the informations corresponding to the instruction. Such an property list will have three fields:

- a field "type" with the type of the instruction (cdots, vdots, ddots, etc.);
- a field "line" with the number of the line of the matrix where the instruction appeared;
- a field "column" with the number of the column of the matrix where the instruction appeared.

The argument of the following command \@@\_instruction\_of\_type:n is the type of the instruction (cdots, vdots, ddots, etc.). This command creates the corresponding property list.

```
129 \cs_new_protected:Nn \@@_instruction_of_type:n
```
First, we increment the counter of the instructions (this counter is initialized in the beginning of the environment {NiceMatrix}). This incrementation is global because the command will be used in the cell of a \halign).

```
130 {\int_gincr:N \g_@@_instruction_int
131 \prop_put:Nnn \l_tmpa_prop {type} {#1}
132 \prop_put:NnV \l_tmpa_prop {line} \g_@@_line_int
133 \prop_put:NnV \l_tmpa_prop {column} \g_@@_column_int
```
The property list has been created in a local variable for convenience. Now, it will be stored in a global variable indicating the number of the instruction.

```
134 \prop_gclear_new:c
135 {g_@@_instruction_\int_use:N\g_@@_instruction_int _prop}
136 \prop_gset_eq:cN
137 {g_@@_instruction_\int_use:N\g_@@_instruction_int _prop}
138 \l_tmpa_prop
139 }
```
#### **6.5 We draw the lines in the matrix**

140 \cs\_new\_protected:Nn \@@\_draw\_lines:  $141$   $\{$ 

The sequence  $\lceil \cdot \cdot \rceil$  of the sequence  $\lceil \cdot \cdot \rceil$  of lines which have been drawn previously in the matrix. We maintain this sequence because we don't want to draw two overlapping lines.

142 \seq\_clear\_new:N \l\_@@\_yet\_drawn\_seq

The following variables will be used further.

- 143 \int\_zero\_new:N \l\_@@\_type\_int
- <sup>144</sup> \int\_zero\_new:N \l\_@@\_line\_int
- 145 \int\_zero\_new:N \l\_@@\_column\_int 146 \int\_zero\_new:N \l\_@@\_di\_int
- <sup>147</sup> \int\_zero\_new:N \l\_@@\_dj\_int

By befault, the diagonal lines will be parallelized<sup>5</sup>. There are two types of diagonals lines: the **\Ddots** diagonals and the \Iddots diagonals. We have to count the both types in order to known wether a diagonal is the first of its type in the current {NiceMatrix} environment.

148 \bool\_if:NT \l\_@@\_parallelize\_diags\_bool 149  ${\int_Zero_new:N \l QQ_ddots\_int$  ${\int_Zero_new:N \l QQ_ddots\_int$  ${\int_Zero_new:N \l QQ_ddots\_int$ 150 \int\_zero\_new:N \l\_@@\_iddots\_int

The dimensions \l\_@@\_delta\_x\_one\_dim and \l\_@@\_delta\_y\_one\_dim will contains the ∆*<sup>x</sup>* and  $\Delta$ <sub>y</sub> of the first \Ddots diagonal. We have to store these values in order to draw the others \Ddots diagonals parallel to the first one. Similarly \l\_@@\_delta\_x\_two\_dim and \l\_@@\_delta\_y\_two\_dim are the  $\Delta_x$  and  $\Delta_y$  of the first **\Iddots** diagonal.

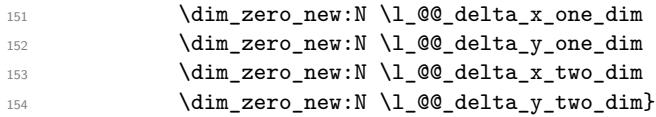

The counter \l\_@@\_instruction\_int will be the index of the loop over the instructions. The first value is 1.

<sup>155</sup> \int\_zero\_new:N \l\_@@\_instruction\_int <sup>156</sup> \int\_incr:N \l\_@@\_instruction\_int

We begin the loop over the instructions (the incrementation is at the end of the loop). <sup>157</sup> \int\_until\_do:nNnn \l\_@@\_instruction\_int > \g\_@@\_instruction\_int  $158$   $\left\{ \begin{array}{c} \end{array} \right.$ 

We extract from the property list of the current instruction the fields "type", "line" and "column"and we store these values. We have to do a conversion because the components of a property list are token lists (and not integers).

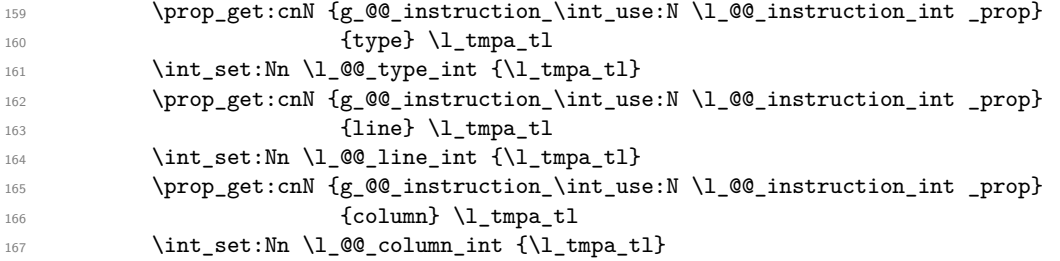

We fix the values of  $\lceil \cdot \rceil$   $\lll \lll \cdot$  and  $\lceil \cdot \rceil$   $\lll \cdot$   $\lll \cdot$  and which indicate the direction of the dotted line to draw in the matrix.

| 168 | \int_case:nn \1_00_type_int                            |  |
|-----|--------------------------------------------------------|--|
| 169 | $\{ O \{ \int \text{set}: Nn \setminus l \neq 0 \} \}$ |  |
| 170 | $\int \int \set{Nn} \1$ @ dj int 1}                    |  |
| 171 | $1$ {\int_set:Nn \ $1$ @@ di_int 0                     |  |

<span id="page-11-0"></span><sup>&</sup>lt;sup>5</sup>It's possible to use the option ParallelizeDiagonals to disable this parallelization.

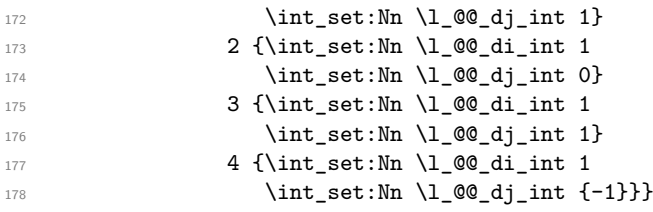

An instruction for a dotted line must have a initial cell and a final cell which are both not empty. If it's not the case, the instruction is said *impossible*. An error will be raised if an impossible instruction is encountered.

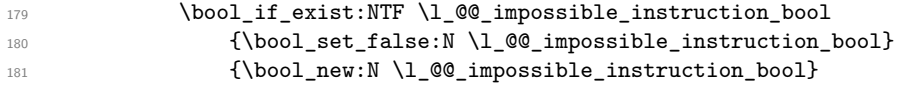

We will determine \1\_@@\_final\_i\_int and \1\_@@\_final\_j\_int which will be the "coordinates" of the end of the dotted line we have to draw.

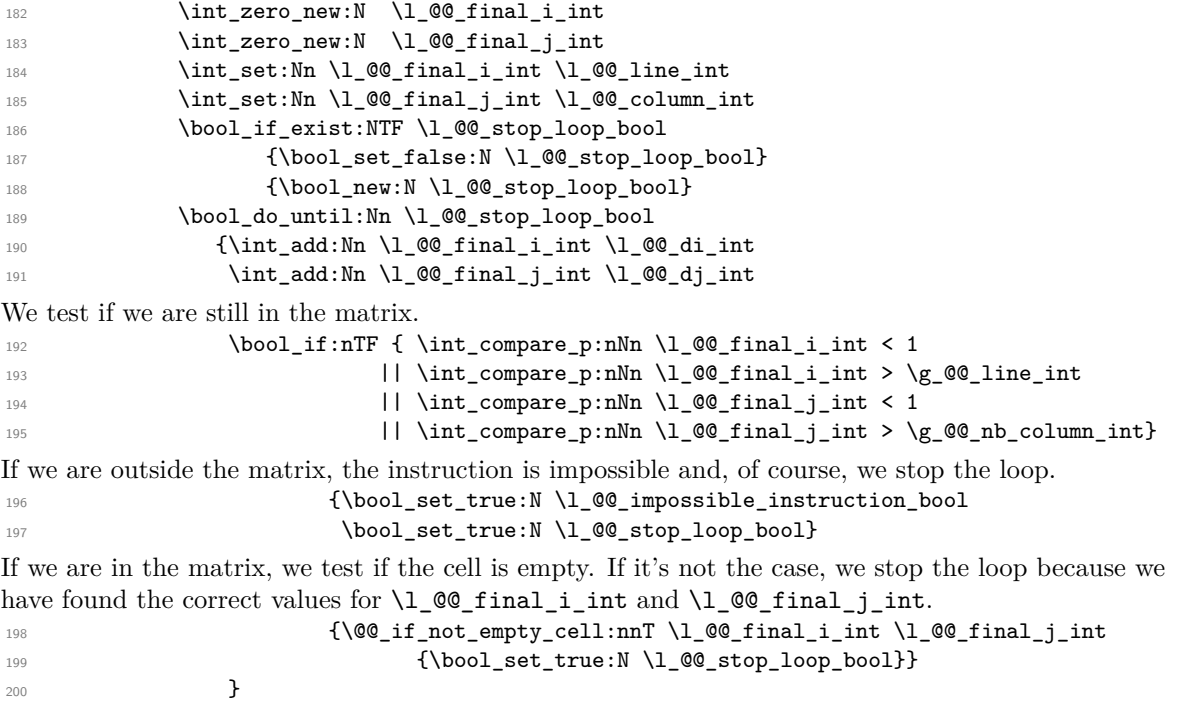

We will determine \1\_@@\_initial\_i\_int and \1\_@@\_initial\_j\_int which will be the "coordinates" of the beginning of the dotted line we have to draw. The programmation is similar to the previous one.

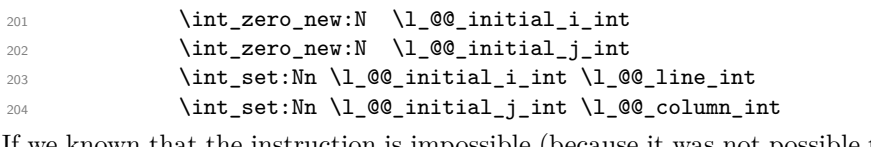

If we known that the instruction is impossible (because it was not possible to found the correct value for  $\lceil \ln \lambda \rceil$   $\ll$  final\_i\_int and  $\lceil \ln \lambda \rceil$   $\ll$  final\_j\_int), we don't do this loop.

```
205 \bool_set_eq:NN \l_@@_stop_loop_bool \l_@@_impossible_instruction_bool
206 \bool_do_until:Nn \l_@@_stop_loop_bool
207 {\int_sub:Nn \l_@@_initial_i_int \l_@@_di_int
208 \int_sub:Nn \l_@@_initial_j_int \l_@@_dj_int
209 \bool_if:nTF
210 \{ \int_{\text{compare}_p: nNn} \lceil \frac{\ell_0 \ln \ldots \ln n}{\ell_1} \rceil }211 \int \int \int \omega^n P^n \, dx\text{ln} \int \int \text{compare}_p:\text{Nn } l_@Q_initial_j-int < 1
```
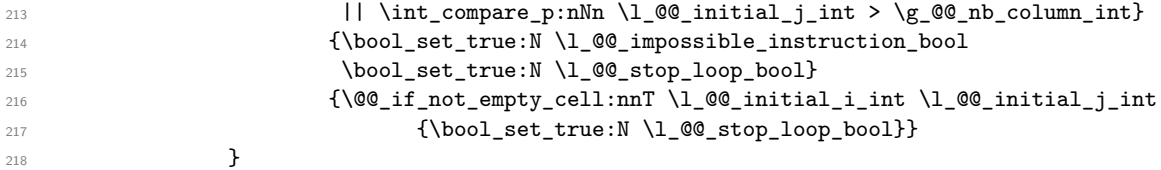

Now, we can determine wether we have to draw a line. If the line is impossible, of course, we won't draw any line.

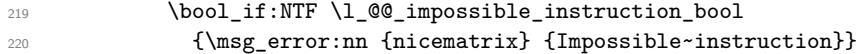

If the dotted line to draw is in the list of the previously drawn lines  $(1 \& \&$  quet drawn seq), we don't draw (so, we won't have overlapping lines in the PDF). The token list  $\lceil \cdot \rceil$  to  $\lceil \cdot \rceil$  is the 4-uplet characteristic of the line.

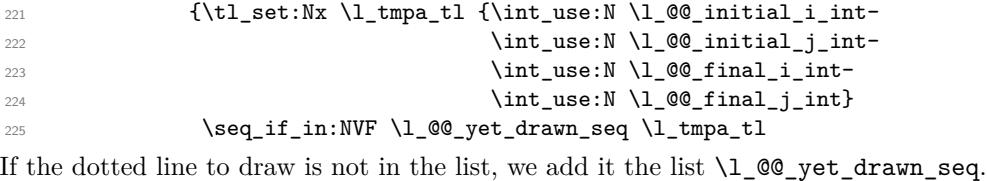

226 {\seq\_put\_left:NV \l\_@@\_yet\_drawn\_seq \l\_tmpa\_tl

The four following variables are global because we will have to do affectations in a Tikz instruction (in order to extract the coordinates of two extremities of the line to draw).

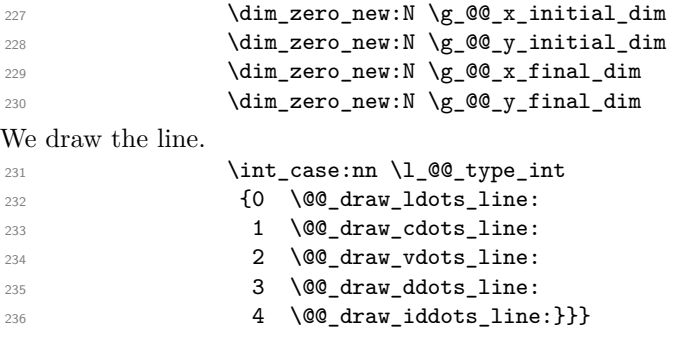

Incrementation of the index of the loop (and end of the loop).

```
237 \int_incr:N \l_@@_instruction_int
238 }
```
<sup>239</sup> }

The command **\@\_retrieve\_coords:nn** retrieves the Tikz coordinates of the two extremities of the dotted line we will have to draw  $6$ . This command has four implicit arguments which are \l\_@@\_initial\_i\_int, \l\_@@\_initial\_j\_int, \l\_@@\_final\_i\_int and \l\_@@\_final\_j\_int.

The two arguments of the command \@\_retrieve\_coords:nn are the anchors that must be used for the two nodes. These anchors must be given with the point (e.g.: .north, .south, etc.).

The coordinates are stored in  $\gtrsim 0$   $x_i$  $x_i$  initial\_dim,  $\gtrsim 0$   $y_i$  initial\_dim,  $\gtrsim 0$   $x_f$  final\_dim, \g\_@@\_y\_final\_dim. These variables are global for technical reasons: we have to do an affectation in a Tikz picture.

```
240 \cs_new_protected:Nn \@@_retrieve_coords:nn
241 {\tikz[remember~picture]
242 \path let \p1 = (nm-\int_use:N \g_@@_env_int-
243 \int_{.243}_{244} \int \int_0^{\infty} \ln t \, dt, \int_0^{\infty} \ln t \, dt, \int_0^{\infty} \ln t \, dt, \int_0^{\infty} \ln t \, dt, \int_0^{\infty} \ln t \, dt, \int_0^{\infty} \ln t \, dt, \int_0^{\infty} \ln t \, dt, \int_0^{\infty} \ln t \, dt, \int_0^{\infty} \ln t \, dt, \int_0^{\infty} \ln t \, dt, \int_0^{\infty} \ln t \, dt, \\pmb{\pmb{\text{p2 = (nm-\int} n \cdot N \lg_{\text{env\_int}}-}246 \int \int \use: N \lceil \theta_i \rceil and \int \left( \frac{\text{neg} \thinspace \theta}{\text{neg} \thinspace \theta} \right)247 \int_247
```
<span id="page-13-0"></span><sup>6</sup>In fact, with diagonals lines, a adjustment of one of the coordinates may be done.

```
248 in \pgfextra {\dim_gset:Nn \g_@@_x_initial_dim {\x1}
\dim_{g}set:Nn \gtrsim QQ_y_initial_dim_{\y1}250 \dim_g set: Nn \gtrsim @g_x_final\_dim {\x2}\dim\_gset:Nn \ (g\_@g\_final\_dim \ {\y2}} \ ; \ }252 \cs_new_protected:Nn \@@_draw_ldots_line:
253 {\@@_retrieve_coords:nn {.south~east} {.south~west}
254 \@@_draw_tikz_line:}
255 \cs_new_protected:Nn \@@_draw_cdots_line:
256 {\@@_retrieve_coords:nn {.mid~east} {.mid~west}
257 \@@_draw_tikz_line:}
258 \cs_new_protected:Nn \@@_draw_vdots_line:
259 {\@@_retrieve_coords:nn {.south} {.north}
260 \@@_draw_tikz_line:}
```
For the diagonal lines, the situation is a bit more complicated because, by default, we parallelize the diagonals lines. The first diagonal line is drawn and then, all the other diagonal lines are drawn parallel to the first one.

 $261 \text{ Cs_new-protected:}$ Nn \@@\_draw\_ddots\_line:

<sup>262</sup> {\@@\_retrieve\_coords:nn {.south~east} {.north~west}

We have retrieved the coordinates in the usual way (they are stored in \g\_@@\_x\_initial\_dim, etc.). If the parallelization of the diagonals is set, we will have (maybe) to adjust the fourth coordinate.

<sup>263</sup> \bool\_if:NT \l\_@@\_parallelize\_diags\_bool

 $264$  {\int\_incr:N \l\_@@\_ddots\_int

We test if the diagonal line is the first one (the counter  $\lceil \log \cdot 1 \rceil$  denotes int is created for this usage).  $265$   $\int \int \text{compare: nNnTF} \lvert 1_00_d \text{dots}\rfloor + 1$ 

If the diagonal line is the first one, we have no adjustment of the line to do but we store the ∆*<sup>x</sup>* and the ∆*<sup>y</sup>* of the line because these values will be used to draw the others diagonal lines parallels to the first one.

266  ${\dim_set:Nn \lq@delta_x\_one\_dim \lq@_x\_final\_dim - \g@Q_x_initial\_dim}$ 267  $\dim_{set:Nn \lq@delta_y\_one\_dim \lq@g\_gfinal\_dim - \g_Q@g\_initial\_dim \}$ 

If the diagonal line is not the first one, we have to adjust the second extremity of the line by modifying the coordinate \g\_@@\_y\_initial\_dim.

```
_{268} {\dim_gset:Nn \g_@@_y_final_dim
269 \{ \gtrsim \text{QQ}_y\text{initial\_dim} + \text{QQ}_y\text{initial\_dim} + \text{QQ}_y\}270 (\g_@@_x_final_dim - \g_@@_x_initial_dim)
271 * \dim_ratio:nn \l_@@_delta_y_one_dim \l_@@_delta_x_one_dim }}}
```
Now, we can draw the dotted line (after a possible change of  $\gtrsim$   $@Q_y$  initial dim). 272 \@@\_draw\_tikz\_line:}

We draw the **\Iddots** diagonals in the same way.

```
273 \cs_new_protected:Nn \@@_draw_iddots_line:
274 {\_@@_retrieve_coords:nn {.south~west} {.north~east}
275 \hspace{15mm} \textcolor{blue}{\textbf{blue} \space \textbf{blue} \space \textbf276 {\int_incr:N \l_@@_iddots_int
277 \int \int \text{compare:} nNnTF \ l @ iddots_int = 1
278 {\dim\_set: Nn \lQ@delta_x_two_dim \{g_@Q_x_final_dim - \g_@Q_x_iinitial_dim \}\dim\_set: Nn \lq \mathcal{Q}_delta_y_t \cup \{ \g_\mathcal{Q}_y_f \}{\label{cor:1} $$ \{ \dim_gset : \Im \ \g_ @ \ y_f in \al\_dim} $$281 \qquad \qquad \{ \gtrsim \text{QQ}_y\text{initial\_dim} + \text{QQ}_x \text{initial\_dim} + \text{QQ}_x \text{initial\_dim} + \text{QQ}_x \text{initial\_dim} + \text{QQ}_x \text{initial\_dim} + \text{QQ}_x \text{initial\_dim} + \text{QQ}_x \text{initial\_dim} + \text{QQ}_x \text{initial\_dim} + \text{QQ}_x \text{initial\_dim} + \text{QQ}_x \text{initial\_dim} + \text{QQ}_x \text{initial\_dim} + \text{QQ}_x \text{initial\_dim} + \text{QQ}_x \text{initial\_dim} + \text{QQ}_x\qquad \qquad \qquad \qquad \left( \log_{\text{QQ}_x} \text{final\_dim} - \log_{\text{QQ}_x} \text{initial\_dim} \right)283 \star \dim_{ratio:nn \lhd\mathbb{Q}_delta_y_two\_dim \lhd\mathbb{Q}_delta_x_two\_dim \lhd\mathbb{P}}284 \@@_draw_tikz_line:}
```
#### **6.6 The actual instructions for drawing the dotted line with Tikz**

The command  $\Diamond$  draw tikz line: draws the line using four implicit arguments:

\g\_@@\_x\_initial\_dim, \g\_@@\_y\_initial\_dim, \g\_@@\_x\_final\_dim and \g\_@@\_y\_final\_dim. These variables are global for technical reasons: we have to do affectations in an instruction \tikz.

```
285 \cs_new_protected:Nn \@@_draw_tikz_line:
286 {\begin{tikzpicture}[overlay]
287 \tikzmath{
288 coordinate~\a , \b ;
r<sup>289</sup> real~\l, \x, \d ;
290 integer\mathbf{r} \setminus \mathbf{n} ;
\a = (\g_{\mathcal{Q}} \otimes_{x_{\text{initial\_dim}}} \g_{\mathcal{Q}} \otimes_{y_{\text{initial\_dim}}} ;292 \b = (\gqquad \underline{\mathcal{Q}}_x\_final\_dim, \gqquad \underline{\mathcal{Q}}_y\_final\_dim);
293 \lambda = \text{veclen}(\bsc-\asc,\bsc-\asc);
\ln = (\lceil 1 - 0.54 \text{em}\rceil / (0.45 \text{em}) ;295 \chi = (\lceil - \ln*0.45em)/(2*\lceil) ;296 \ddot{d} = 0.45em / \ddot{l};
297 if \sim \n\frac{1}{2}298 then~{ for~\k in~{0,...,\n}
299 {\ \{ \} node at \ (\$(\a)!\x+\\k*\\d!(\b) \$ \ { , } ; \ } ;300 } ;
301 }302 \end{tikzpicture}}
```
#### **6.7 User commands available in environments NiceMatrix**

We give new names for the commands \ldots, \cdots, \vdots and \ddots because these commands will be redefined (if the option RenewDots is used).

 \cs\_set\_eq:NN \@@\_ldots \ldots \cs\_set\_eq:NN \@@\_cdots \cdots \cs\_set\_eq:NN \@@\_vdots \vdots \cs\_set\_eq:NN \@@\_ddots \ddots 307 \cs\_set\_eq:NN \@@\_iddots \iddots

The command \@@\_add\_to\_empty\_cells: adds the current cell to \g\_@@\_empty\_cells\_seq which is the list of the empty cells (the cells explicitly declared "empty": there may be, of course, other empty cells in the matrix).

```
308 \cs_new_protected:Nn \@@_add_to_empty_cells:
309 {\seq_gput_right:Nx \g_@@_empty_cells_seq
310 {\int_use:N \g_@@_line_int-
311 \int_use:N \g_@@_column_int}}
```
The commands \@@\_Ldots, \@@\_Cdots, \@@\_Vdots, \@@\_Ddots and \@@\_Iddots will be linked to \Ldots, \Cdots, \Vdots, \Ddots and \Iddots in the environment {NiceMatrix}.

```
312 \NewDocumentCommand \@@ Ldots {s}
313 {\IfBooleanF {#1} {\@@_instruction_of_type:n 0}
314 \bool_if:NF \l_@@_nullify_dots_bool {\phantom \@@_ldots}
315 \@@_add_to_empty_cells:}
```

```
316 \NewDocumentCommand \@@_Cdots {s}
```

```
317 {\IfBooleanF {#1} {\@@_instruction_of_type:n 1}
```

```
318 \bool_if:NF \l_@@_nullify_dots_bool {\phantom \@@_cdots}
```

```
319 \@@_add_to_empty_cells:}
```

```
320 \NewDocumentCommand \@@_Vdots {s}
```

```
321 {\IfBooleanF {#1} {\@@_instruction_of_type:n 2}
```

```
322 \bool_if:NF \l_@@_nullify_dots_bool {\phantom \@@_vdots}
```

```
323 \@@_add_to_empty_cells:}
```

```
324 \NewDocumentCommand \@@_Ddots {s}
325 {\IfBooleanF {#1} {\@@_instruction_of_type:n 3}
326 \qquad \texttt{\label{thm:100} holds\_bool} \quad \texttt{\label{thm:100} holds\_color}327 \@@_add_to_empty_cells:}
328 \NewDocumentCommand \@@_Iddots {s}
329 {\IfBooleanF {#1} {\@@_instruction_of_type:n 4}
330 \bool_if:NF \l_@@_nullify_dots_bool {\phantom \@@_iddots}
331 \@@_add_to_empty_cells:}
```
The command \@@\_Hspace: will be linked to \hspace in the environment {NiceMatrix}.

```
332 \cs_new_protected:Nn \@@_Hspace:
333 {\@@_add_to_empty_cells:
334 \hspace}
```
The command \@@\_NiceMatrixEndPoint: will be linked to \NiceMatrixEndPoint in the environment {NiceMatrix}.

```
335 \cs_new_protected:Nn \@@_NiceMatrixEndPoint:
336 {\kern 0.5pt}
```
### **6.8 We process the options**

We process the options when the package is loaded (with \usepackage) but we recommend to use \NiceMatrixOptions instead.

We must process these options after the definition of the environment {NiceMatrix} because the option RenewMatrix execute the code \cs\_set\_eq:NN \env@matrix \NiceMatrix.

Of course, the command \NiceMatrix must be defined before such an instruction is executed.

337 \ProcessKeysOptions {NiceMatrix}

#### **6.9 The error messages**

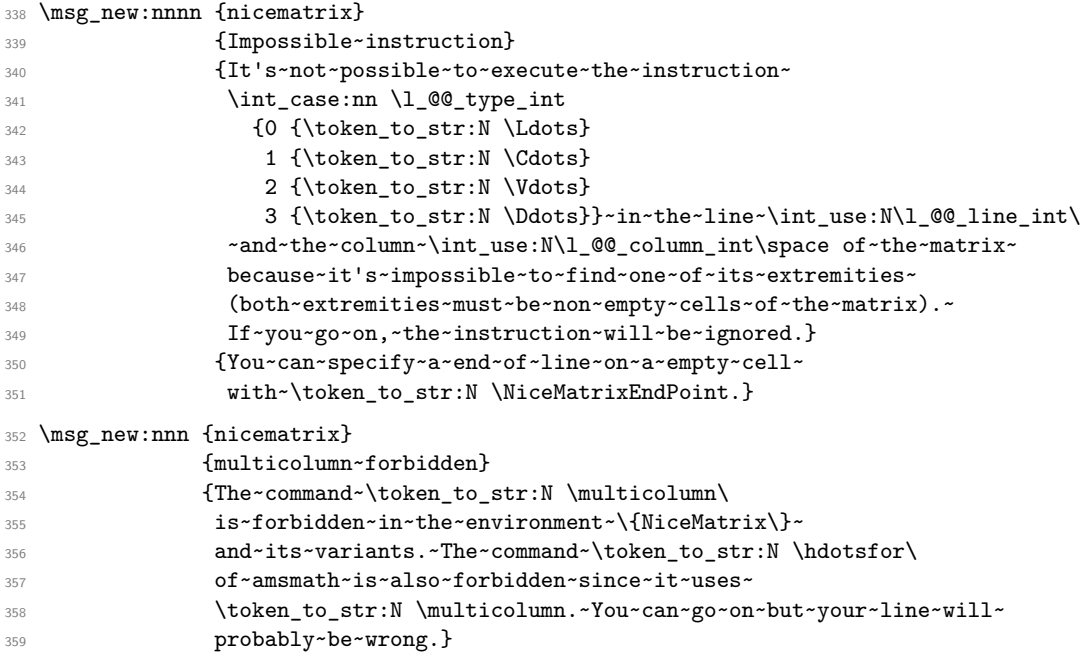